# Aplicativo para ubicación de sitios turísticos en Bogotá a través de dispositivos tablet (Samsung Galaxy Tab 10.1, touchpad y Xyboard 10.1) implementando realidad aumentada y geolocalización por proximidad

*Application for location of tourist sites in Bogota through tablet devices (Samsung Galaxy Tab 10.1, touchpad and Xyboard 10.1) implementing augmented reality and geolocation by proximity*

> Leidy D. Martínez Intergrupo leidc72@gmail.com

Mery H. Barreto MIC System S.A. meryhelenb@gmail.com

Luis F. Wanomen Universidad Distrital Francisco José de Caldas luchofelipe20002000@gmail.com

La aplicación fue diseñada e implementada con el objetivo de facilitar la localización de áreas turísticas en la ciudad de Bogotá, permitiendo el uso de nuevas tecnologías que han sido desarrolladas y poco utilizadas en nuestro país. Un ejemplo es la realidad aumentada, la cual permite muchas implementaciones, e integrada con la tecnología de geolocalización permite a los usuarios localizar fácilmente y dinámicamente los lugares que están cerca a la posición del usuario. El desarrollo fue realizado usando la metodología RUP para hacer el análisis, diseño e implementación de la aplicación por etapas, y así tratar de reducir los cambios y detectar errores en las etapas iniciales. Dos componentes fueron desarrollados para implementarla, uno móvil para dispositivos con sistema operativo Android incorporando Wikitude facilitando el uso de realidad aumentada y así la localización de los lugares, y otro componente web desarrollado en Java y SEAM como framework el cual usa EJB 3 y JSF, este fue instalado en un servidor para permitir la creación de sitios en una base de datos central.

*Palabras clave*: Geolocalización, realidad aumentada, turismo

The application was designed and implemented with the objective to facilitate the location of tourist sites in the Bogota city, allowing to use new technologies that have been developed and are little used in our country. A example is the augmented reality that allows many implementations and integrated it with geolocation technology allows users to locate easily and dynamically the places that are close to user position. The development was realized using the RUP methodology to do the analysis, design and implementation of the application by stages, so try to reduce the changes and detect errors in the initial stages. two component were developed for the implement it; one mobile, for device with Android operating system incorporating Wikitude facilitating the use of augmented reality and thus the location of sites and other web component developed in Java and SEAM as framework which uses EJB 3 and JSF, is was installed on a server to allow the creation of sites in a central database.

*Keywords:* Augmented reality, geolocation, tourism

## **Introducción**

Bogotá se ha convertido en el destino turístico preferido de los extranjeros y de algunos viajeros locales. Según cifras del Observatorio Turístico del Instituto Distrital de Turismo, IDT, en 2013 [\(Castaño, Valbuena, López, y Merchán, 2014\)](#page-3-0) ingresaron al país más de un millón de extranjeros a la capital del país y la cifra sigue creciendo año tras año. De otro lado el uso de smartphones, tabletas y dispositivos electrónicos

crece exponencialmente en todo el mundo [\(Aldhaban, 2012](#page-3-1)). Nuestro trabajo logró que estas dos realidades se dieran la mano para que los visitantes encontraran una manera fácil de guiarse en la capital.

#### **Metodología**

La metodología utilizada para el desarrollo del aplicativo fue la metodología RUP, es una metodología muy madura que está basada en principios de ingeniería del software para la obtención de sistemas de información de calidad, se divide en 4 fases: Iniciación, Elaboración, Construcción y Transición.

#### **Información en tiempo real**

Como objetivo principal del proyecto, se define una arquitectura que permita la comunicación de la aplicación móvil y un servidor central que contiene toda la información de turismo. En la implementación se utilizaron servicios web basados en RestFull, que utilizan protocolo Json, adecuados para comunicación en dispositivos móviles por su bajo consumo en transporte y en lectura.

## **Georreferenciación**

A partir de la ubicación actual del dispositivo, la aplicación visualiza los sitios más próximos por medio de Realidad Aumentada y en un mapa, mostrando la ruta optima del punto actual hasta el sitio turístico.

En cada fase se refinan los objetivos de las fases anteriores en el proceso de conseguir el objetivo u objetivos de la fase, por ejemplo, en la fase de construcción se pueden modificar, añadir o eliminar requisitos, casos de uso, etc. Lo que tiene un impacto en lo obtenido en fases anteriores, acercándonos cada vez más a un sistema que satisfaga las necesidades de los usuarios.

Se realizó un enfoque en la construcción del software sobre tres puntos importantes, Realidad Aumentada, Información en tiempo real y Georreferenciación, estos tres aspectos ofrecen beneficios que en la actualidad son demandados por los usuarios en sus dispositivos móviles.

Fecha recepción del manuscrito: Mayo 23, 2014 Fecha aceptación del manuscrito: Junio 9, 2014

Leidy D. Martínez, Intergrupo; Mery H. Barreto, MIC System S.A.; Luis F. Wanomen, Facultad Tecnológica, Universidad Distrital Francisco José de Caldas.

Esta investigación fue financiada por: Universidad Distrital Francisco José de Caldas.

Correspondencia en relación con el artículo debe ser enviada a: Leidy Dayana Martínez. Email: leidc72@gmail.com

#### **Realidad Aumentada**

En su forma más simple, la Realidad Aumentada es un Medio de Digital que puede ser visto en la presencia de una pantalla en cualquiera de sus formas: Smartphone, Computadora, Vallas, etc. La Realidad Aumentada, emplea una tecnología que permite crear entornos virtuales a partir de una base física real [\(Burdea y Coi](#page-3-2)ffet, [2003;](#page-3-2) [Heimo, Kimppa, Helle, Korkalainen, y Lehtonen, 2014\)](#page-3-3).

En el desarrollo del proyecto se utilizó la realidad aumentada como herramienta central, para la ubicación de los sitios, es sin duda un componente innovador que por su fácil uso ofrece al usuario una ayuda idónea al momento de encontrar lugares u objetos en distancias próximas (Fig. [1](#page-1-0) y Fig. [2\)](#page-1-1).

<span id="page-1-0"></span>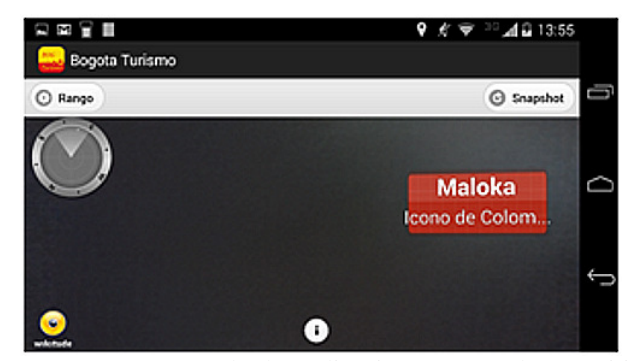

*Figura 1*. Imagen de la aplicación mostrando un sitio turístico con Realidad Aumentada.

<span id="page-1-1"></span>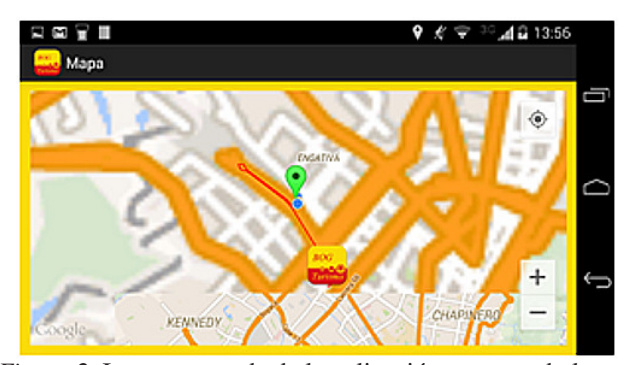

*Figura 2*. Imagen tomada de la aplicación, mostrando la ruta optima en un mapa.

## **Resultados**

Luego de realizar la correspondiente identificación del contexto que enmarca al problema, se realizó la revisión bibliográfica de los principales conceptos relacionadas a esta investigación, encontrando que actualmente en Colombia no existen aplicativos que ofrezcan a los usuarios acceder a información de sitios turísticos implementando realidad aumentada, y dado que los dispositivos móviles han tenido gran evolución y sus costos se han reducido, se hace necesario contar con un aplicativo que ofrezca estos servicios, no sólo para los ciudadanos corrientes si no más importante aún para los turistas que visitan nuestro país y específicamente la ciudad de Bogotá.

Al realizar un análisis del desarrollo de aplicaciones con Realidad Aumentada en Bogotá encontramos empresas dedicadas al desarrollo de aplicaciones implementado está tecnología, como 3dementes, VisionAR y Bakia, sin embargo las aplicaciones desarrolladas no tienen un enfoque hacia la implementación de Realidad Aumentada combinada con la Geo-localización o Geo-referenciación.

Por otro lado, el sector bancario si ha visto la necesidad de orientar a sus usuarios, para la ubicación de sucursales, cajeros y demás puntos de atención, es el caso de Bancolombia quien ofrece el servicio de ubicación de puntos de atención utilizando Realidad Aumentada y geo-localización.

Sin embargo para el sector turismo en el caso de Colombia solo encontramos esta aplicación *Viajando por Colombia* [\(EstrategiaWeb.co, 2013\)](#page-3-4) es una aplicación que permite la ubicación de centros de interés y una breve descripción del lugar, la forma en la cual presentan estos puntos de interés es con la utilización de mapas en el dispositivo.

Adaptándonos a los avances tecnológicos y la curiosidad de las personas por utilizar herramientas que permitan de una manera fácil, llevar sus actividades diarias, como en este caso ubicar sitios turísticos de interés, decidimos la implementación de esta aplicación de fácil uso utilizando un componente más llamativo y preciso como la Realidad Aumentada y la geo-localización.

## **Dispositivos móviles**

De acuerdo a un estudio realizado [\(El Espectador, 2011\)](#page-3-5) sobre las Tablet más vendidas en el año 2011 se encuentra el siguiente orden: Ipad 2, Samsung Galaxy Tab 10.1, El Kindle Fire, El TouchPad de Hewlett Packard, El PlayBook de RIM. De acuerdo a este orden es necesario descartar los Tablet que no se ajustan a nuestros requerimientos de Hardware y Software. El Ipad 2 es descartado por que su Sistema Operativo no es Android, Kindle Fire no cuenta con GPS por lo cual tampoco podríamos utilizar dicho dispositivo y por último el PlayBook de RIM también es descartado por su Sistema Operativo.Por lo cual las Tablet que se tomaran como referencia serán Samsung Galaxy Tab 10.1 y TouchPad de Hewlett Packard.

Teniendo en cuenta las características tanto de hardware como de software, también se escogerá la Tablet de Motorola DROID XYBOARD 10.1 MZ617, la cual es igual en características de resolución de pantalla, GPS y conectividad. Por lo cual concluimos que las Tablet elegidas para la implementación del proyecto son Samsung Galaxy Tab 10.1, TouchPad de Hewlett Packard y Motorola DROID XYBOARD 10.1 MZ617.

## **Librerías realidad aumentada**

Después de analizar varios API OpenSource ofrecidos por distintos fabricantes de software, especializados en el área de Realidad Aumentada como Layar, JSARToolKit, NyARToolKit, Andar, Simple ARToolKit y que se encuentran disponibles para el Sistema Operativo Android, se decidió utilizar Wikitude para el desarrollo e implementación de la aplicación.

Wikitude se integra de forma efectiva con aplicaciones Android y permite la customización de la Interfaz gráfica mediante código HTML, CSS y JavaScript.

En la solución tecnológica se desarrolló una aplicación de forma nativa para Android en su versión 2.2 Froyo, integrada con el API OpenSource Wikitude.

En el desarrollo de la aplicación se observaron varios componentes principales, para permitir el correcto funcionamiento de la aplicación, los cuales fueron implementados teniendo en cuenta varios requerimientos no funcionales, como la extensibilidad, seguridad, portabilidad entre otros.

En la Fig. [3](#page-2-0) se muestra un diagrama general de la arquitectura de la aplicación.

<span id="page-2-0"></span>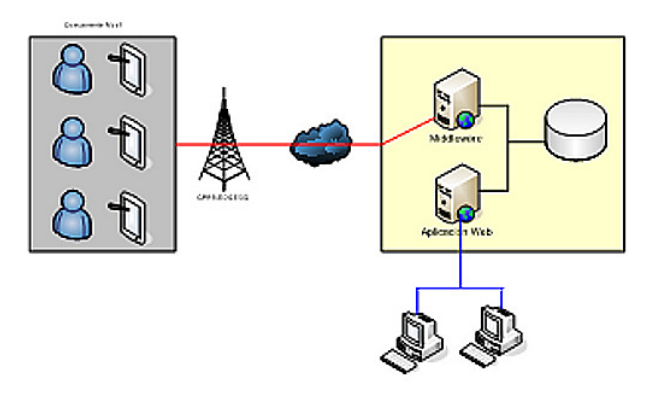

*Figura 3*. Diagrama arquitectura.

En el componente móvil, se desarrollaron las funcionalidades de registro y autenticación de usuario para acceder a la aplicación, estas validaciones se realizaron contra la base de datos interna del móvil. SQL Lite, además de la lógica para que por perfil se muestren los sitios turísticos correspondientes con la interacción con el usuario graficando cada punto mediante Realidad Aumentada, junto con una información completa del sitio (descripción, horarios, imágenes) y mostrando en un mapa la ruta para llegar a dicho sitio desde el punto en el cual el usuario se encuentre.

En la base de datos central se almacenó toda la información correspondiente a los sitios turísticos que consulta el dispositivo móvil, los datos almacenados para cada punto o sitio turístico, fueron principalmente las coordenadas GPS, descripción, nombre, un identificador (Id), fotografías de los sitios.

El componente Middleware, fue el encargado de la comunicación con los móviles y el servidor central, para transmitir la información contenida en la base de datos para los sitios turísticos con respecto a la ubicación del usuario.

Para el desarrollo del módulo web se utilizó el framework Seam, el cual define un modelo de componente uniforme para toda la lógica empresarial de la aplicación. Un componente Seam puede ser de estado, con el estado asociado con cualquiera de los varios contextos bien definidos, incluyendo la larga ejecución, persistente contexto de procesos de negocio y el contexto de conversación, que se conserva en las distintas solicitudes web en una interacción con el usuario.

Para la interfaz de usuario se utilizó JSF que se encuentra integrado con el framework y con AJAX, lo cual permite agregar capacidad de AJAX a la interfaz de usuario, sin necesidad de escribir código JavaScript (Fig. [4\)](#page-3-6).

<span id="page-3-6"></span>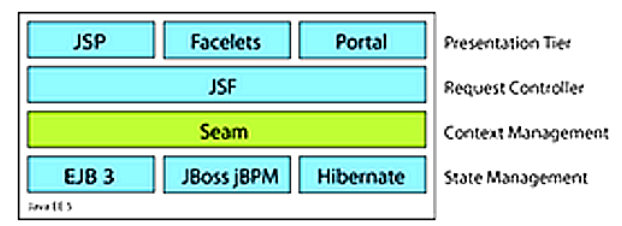

*Figura 4*. Arquitectura SEAM.

Bajo la anterior estructura se realizaron las interfaces correspondientes a la gestión de los sitios turísticos (creación, modificación y eliminación), a través de un *login* de usuario, éste realiza la carga de la información que es consultada por los dispositivos móviles.

#### **Conclusiones**

Durante la realización de la aplicación se encontró diferentes funcionalidades que se pueden implementar para el desarrollo de aplicaciones móviles utilizando realidad aumentada, como reconocimiento de imágenes, juegos y ubicación de puntos específicos. Teniendo en cuenta que los dispositivos móviles se han convertido en una herramienta de uso cotidiano se puede desarrollar aplicaciones que aportan servicios más útiles para los usuarios con nuevas tecnologías que hacen que sea más amigable.

Al momento de diseñar e implementar la capa de comunicación entre el dispositivo móvil y el middleware seleccionamos servicios web tipo Restfull con JSON, que permite mayor capacidad de serialización que los servicios web tipo SOAP con formato xml. Para el componente web se utilizó el framework SEAM que permite una mayor integración y velocidad de comunicación entre la capa de negocio y de persistencia. Adicionalmente permite que se puedan establecer diferentes arquitecturas según la necesidad del proyecto.

Teniendo en cuenta los requerimientos de la aplicación se diseñó una aplicación híbrida la cual permite una integración entre componentes nativos del sistema operativo Android con tecnologías como html, javascript y css. Se diseñó un sistema que es capaz de ubicar sitios turísticos mediante la utilización de Realidad Aumentada y geolocalización, esto es posible gracias al aprovechamiento del hardware del dispositivo móvil, en este caso concreto la cámara y el GPS. Se planteó una arquitectura de acuerdo a las necesidades técnicas y funcionales de la solución, implementando un componente middleware que permite la interacción entre el dispositivo móvil y la Base de Datos.

#### **Referencias**

- <span id="page-3-1"></span>Aldhaban, F. (2012). Exploring the adoption of smartphone technology: Literature review. En *Proceedings of picmet 12 technology management for emerging technologies* (p. 2758-2770).
- <span id="page-3-2"></span>Burdea, G., y Coiffet, P. (2003). *Virtual reality technology* (2.<sup>a</sup> ed.). Wiley-Interscience.
- <span id="page-3-0"></span>Castaño, O., Valbuena, A., López, L., y Merchán, O. (2014, Junio). *Investigación encuesta de viajeros 2013 bogotá.* On line. Retrieved from [www.](www.bogotaturismo.gov.co/sites/default/files/documento_viajeros_final_publicacion_.pdf) [bogotaturismo.gov.co/sites/default/files/](www.bogotaturismo.gov.co/sites/default/files/documento_viajeros_final_publicacion_.pdf) [documento\\_viajeros\\_final\\_publicacion\\_.](www.bogotaturismo.gov.co/sites/default/files/documento_viajeros_final_publicacion_.pdf) [pdf](www.bogotaturismo.gov.co/sites/default/files/documento_viajeros_final_publicacion_.pdf)
- <span id="page-3-5"></span>El Espectador. (2011). *Las tabletas que más sonaron en 2011.* On line. Retrieved from [http://www.elespectador.com/tecnologia/](http://www.elespectador.com/tecnologia/tabletas-mas-sonaron-2011-articulo-401686) [tabletas-mas-sonaron-2011-articulo-401686](http://www.elespectador.com/tecnologia/tabletas-mas-sonaron-2011-articulo-401686)
- <span id="page-3-4"></span>EstrategiaWeb.co. (2013). *Viajando por Colombia.* On line. Retrieved from [https://play.google.](https://play.google.com/store/apps/details?id=com.app_v036.layout&hl=lt) [com/store/apps/details?id=com.app\\_v036.](https://play.google.com/store/apps/details?id=com.app_v036.layout&hl=lt) [layout&hl=lt](https://play.google.com/store/apps/details?id=com.app_v036.layout&hl=lt)
- <span id="page-3-3"></span>Heimo, O., Kimppa, K., Helle, S., Korkalainen, T., y Lehtonen, T. (2014). Augmented reality - towards an ethical fantasy? En *Ieee international symposium on ethics in science, technology and engineering* (p. 1-7).